### Reconstructing web pages from browser cache

Iwan Hoogendoorn & Edwin Schaap

University of Amsterdam

July 4, 2013

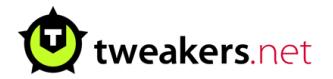

- **·** Open Safari
- Clear Safari's cache
- Visit www.tweakers.net
- planning a crime
- **•** committing the perfect crime
- Internet used as a resource

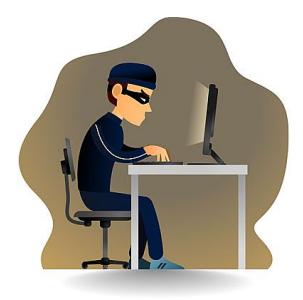

- **.** looking at content that is against the law
- content is removed by a suspect in a later stage
- Internet used as a resource

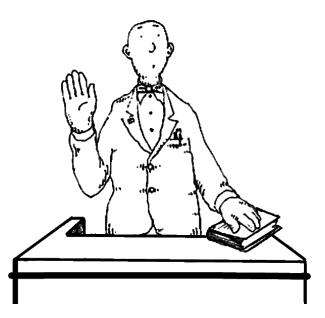

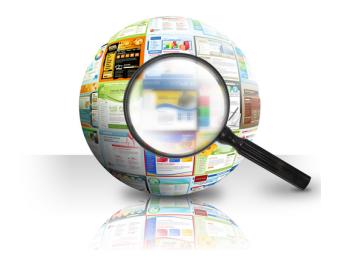

- **•** computer forensics
- browser forensics
- web cache data forensics

In what ways can one visually reconstruct websites with information retrieved from normalized browser caches that can be use for computer forensic examiners to build a case?

- Raw caching data
- Reconstruction methods
- Reliability after reconstruction
- **o** Nirsoft
- Web Cache View
- **·** Digital Detective
- **•** Siquest
- **Foxten Software**
- XIRAF
- **HANSKEN**
- **•** Traces

### Popular web browsers

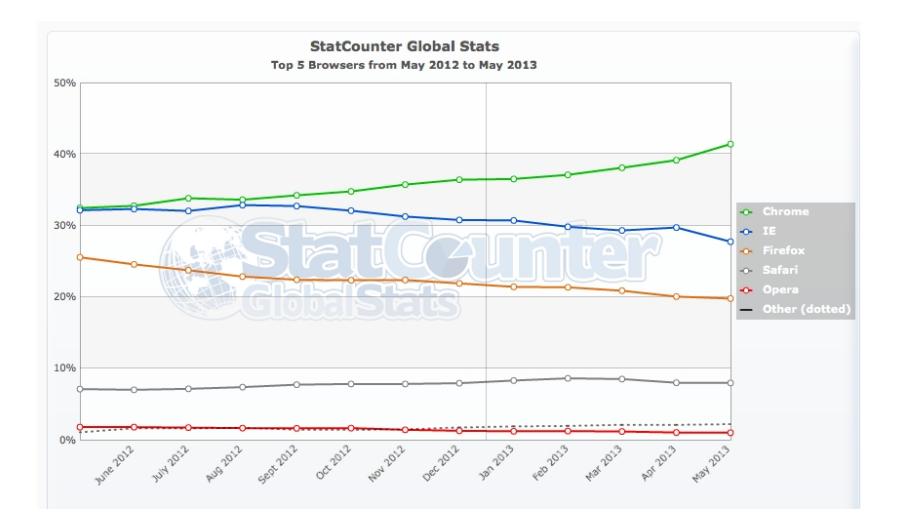

Figure 1 : Browser popularity - Worldwide

### Web cache data structure - Google Chrome

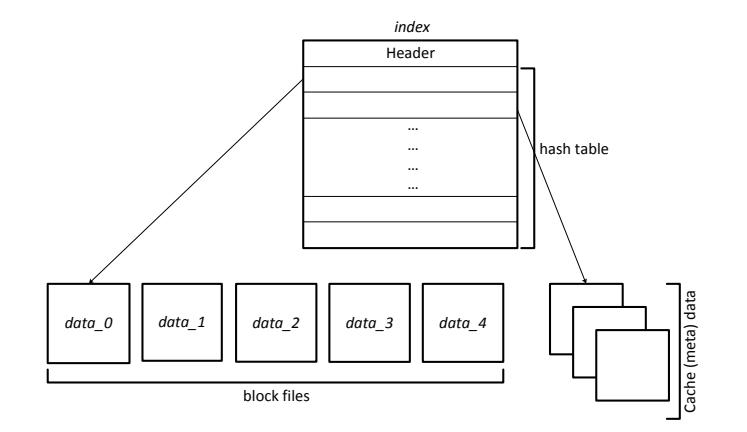

#### Figure 2 : Chrome web cache structure

### Web cache data structure - Mozilla Firefox

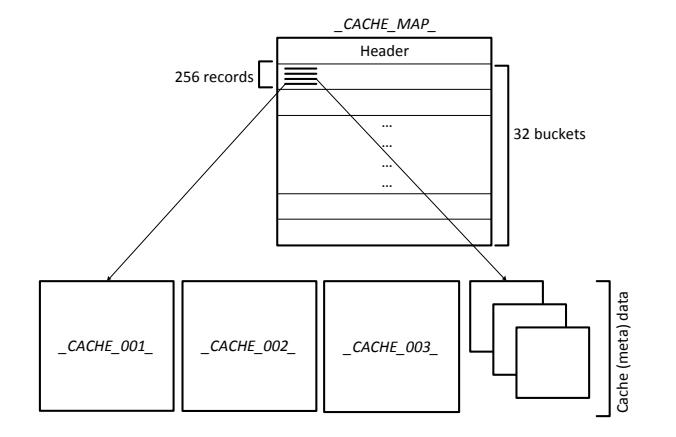

Figure 3 : Firefox web cache structure

## Web cache data structure - Apple Safari

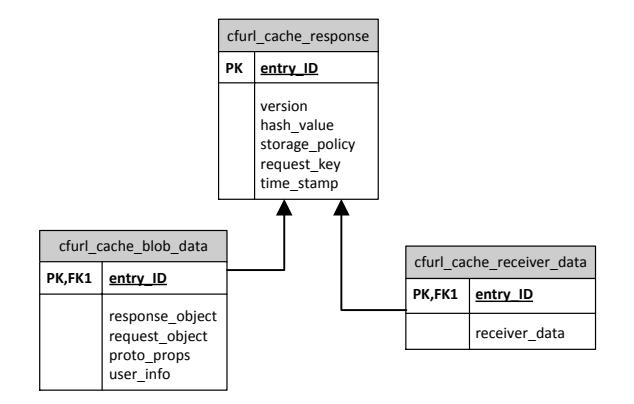

#### Figure 4 : Safari web cache structure

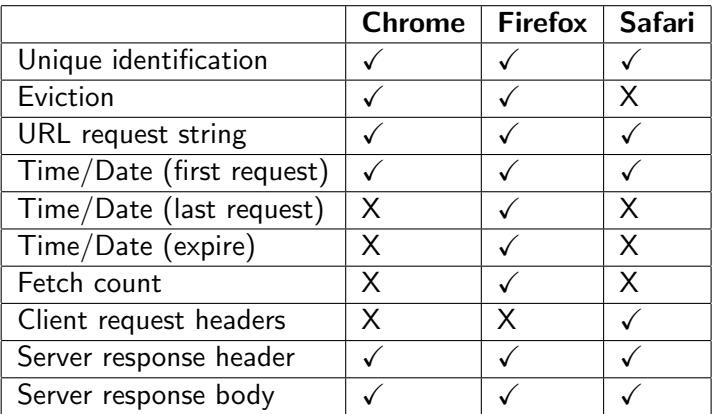

Table 1 : Firefox, Chrome and Safari web cache comparison table

- Unique identification
- URL request string
- Time/Date (first request)
- **•** Server response body
- $\bullet$  pre-processing
- post-processing

#### Pre-processing

- **•** Advantages:
	- **1** Requires no configuration of the rendering browser.
	- 2 Can even run in the browser of the user enabling interaction.

#### **•** Disadvantages:

- **1** Tampering the evidence.
- Hard to parse all resource identifiers, especially if JavaScript is used.
- <sup>3</sup> Non-parsed resource identifiers are circumventing the application.

Post-processing

- **•** Advantages:
	- **1** All resource identifiers are captured by the proxy.
- **·** Disadvantages:
	- **1** Requires proxy configuration of rendering browser.
	- **2** SSL traffic is hard to deal with.

Proof of Concept

## Application design

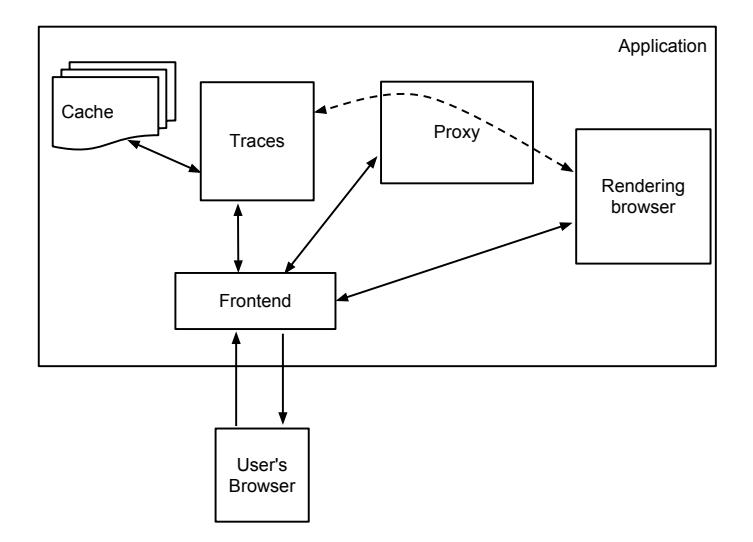

Figure 5 : Web page reconstruction application

- Reconstruct web page visited at the beginning of this presentation
- Compare before and after

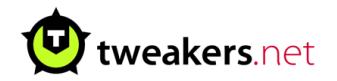

## Result - Simple websites I

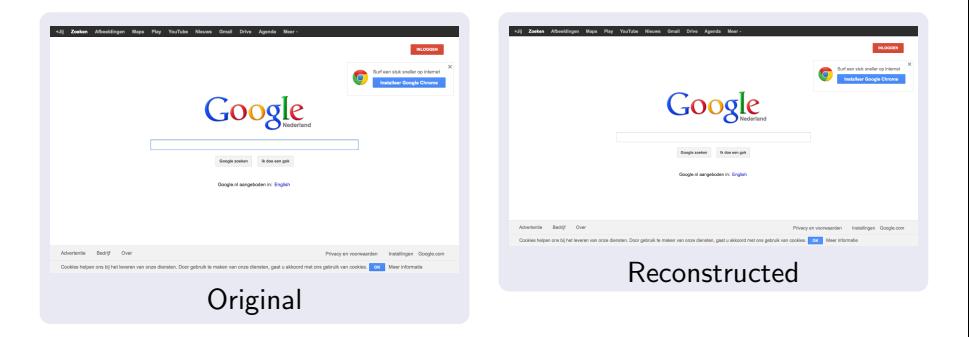

## Result - Simple websites II

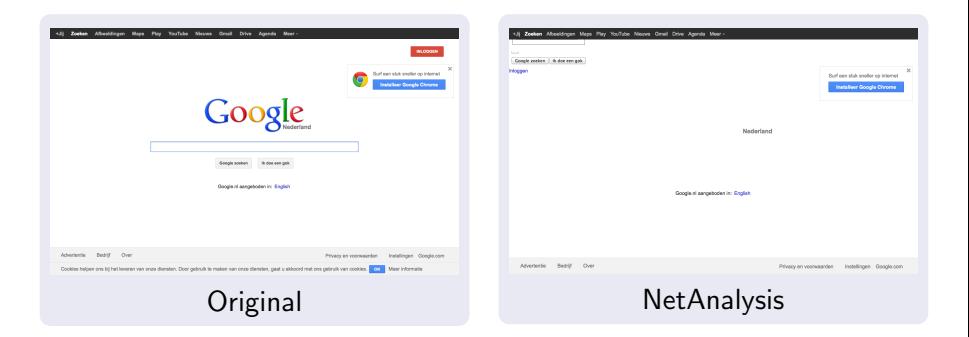

### Result - complex websites I

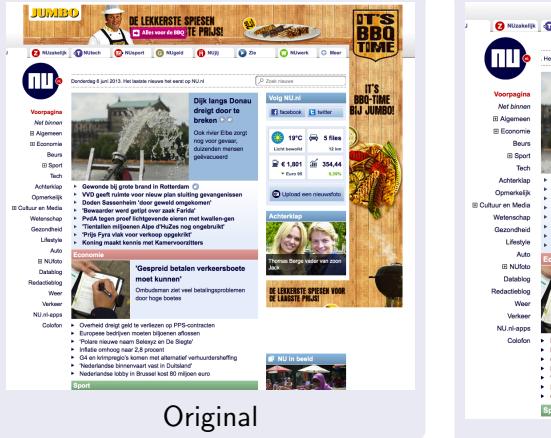

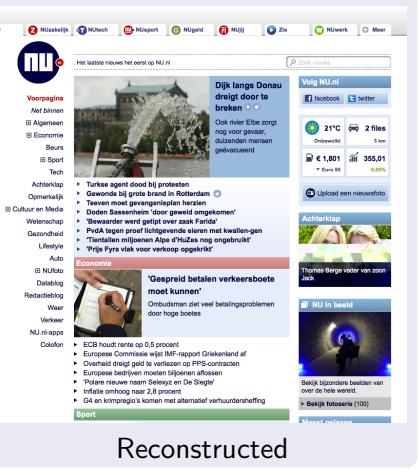

### Result - complex websites II

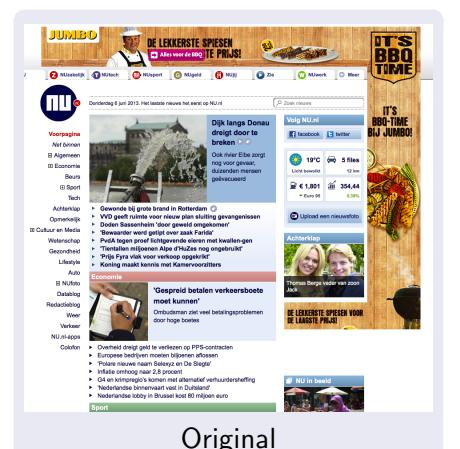

**Service Service Street Service Service**  $\sim$ **STORY** a.  $100 - 100$ **STRA**  $rac{1}{2}$ **Service** o Roland Gamp - Ten Achterkin Contacting<br>Coltust on Modia<br>• Elitas on act<br>• Mariek **STATISTICS STATISTICS** Lifestyle<br>Auto<br>NUforo<br>8 **Minder** NU<sub>ri-</sub> **STAND** 

#### . Het laatste nieuws het eerst op NU.nl

#### Dijk langs Donau dreigt door te breken

#### Ook rivier Elbe zorgt nog voor gevaar, duizenden mensen gebracucerd

- · Turkse agent dood bij proteste
- · Gewonde bij grote brand in Rotterda · Terren most gryangerisplan herzien
- Doden Sassenheim Voor geweld omgekomen
- 
- Bewaarder werd getipt over zaak Farida'<br>- ProfA tagan proof Echtgevende eieren met kwallen-ger
- Tiestallen miljoesen Alge d'HuZes nog ongebr
- This Fyrs visk voor verkoop opgekrikt

#### **Economic**

#### 'Gespreid betalen verkeersboete moet kunnen

Onbadsman ziet veel betalingsproblemen door hoge boeter

- ECB houd: range on 0.5 among
- Bangese Commissie wijst DdF-rapport Griekreland a
- Baropese bedrijven moeten biljoenen aflossen
- Polare nieuwe maan Selenya en De Slegte' - Isfatic onboog nasr 2.8 process
- · G4 en krimpregio's komen met alternatief verbrandensheffing

#### **Sport**

 $NetAnalysis$  24

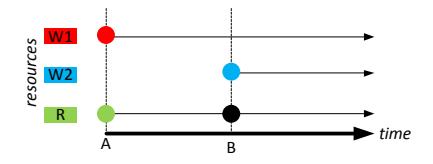

- **1** Browser S displays website W1 on time A.
- <sup>2</sup> Website W1 contains resource R.
- <sup>3</sup> Browser S displays website W2 on time B.
- **1** Browser S visits website W.
- 2 Website W contains a dynamic time T.
- **3** Time T is taken from the local system time.
- Prefer post-processing
- Normalized data is sufficient
- Reliability depends on cache data

# Thank you

?